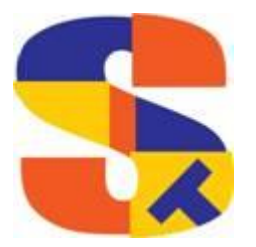

**What's New At Robelle**

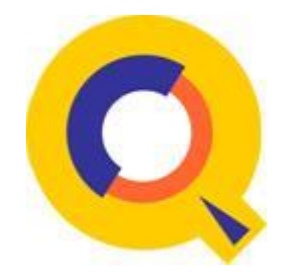

# **June 2018**

**Qedit Tech Support – Qedit Change Command, Columns Qedit Text Command Error Neil Armstrong book reviews & Salim Ismail Robelle Book Club**

# **Qedit Tech Support**

# **Qedit HP-UX Server Process Login Support**

Recently a customer converted to using LDAP for login security and was having trouble getting Qedit Server process to do the login. After some research into LDAP on HP-UX and security, we added support to support logging on to the HP-UX via PAM Authentication calls.

Qedit 6.2.01 has been released as a pre-release and we are looking for customers to test this version out that have Qedit for Windows, to test the new login algorithm in the server. We now support /etc/passwd login, shadow passwords, trusted systems and ldap. The latter is done thru Pam Authentication.

# *Qedit Change Command, Columns*

# **Problem # 1**

I need to change columns 41/48 to blank spaces on lines where positions 3/8 start with "FR01A5". Is there a wild card I can use?

Here is an example of changing particular columns based on two criteria:

```
qux/LQT 1/LAST
....+....10...+....20...+....30...+....40...+....50...+....60...
   FR01A5 111111111111111111111111111111111111111111111111111111
   FR01A5 222222222222222222222222222222222222222222222222222222
   XXXXXX 333333333333333333333333333333333333333333333333333333
```

```
 YYYYYY 444444444444444444444444444444444444444444444444444444
  ZZZZZZ 555555555555555555555555555555555555555555555555555555
  111111 FR01A5AAAAAAAAAAAAAAAAAAAAAAAAAAAAAAAAAAAAAAAAAAAAAAAA
quz/CH 41/48 " " "FR01A5" (3/8)
     1 FR01A5 1111111111111111111111111111111 
111111111111111
    2 FR01A5 2222222222222222222222222222222 
222222222222222
2 lines changed
qux/LQT 1/LAST
....+....10...+....20...+....30...+....40...+....50...+....60...
  FR01A5 1111111111111111111111111111111 111111111111111
  FR01A5 2222222222222222222222222222222 222222222222222
  XXXXXX 333333333333333333333333333333333333333333333333333333
  YYYYYY 444444444444444444444444444444444444444444444444444444
  ZZZZZZ 555555555555555555555555555555555555555555555555555555
  111111 FR01A5AAAAAAAAAAAAAAAAAAAAAAAAAAAAAAAAAAAAAAAAAAAAAAAA
```
# **Problem # 2**

I'm trying to write a script that will make the following change:

If positions 3/14 have a value of "CH19A5449520", change position 62 from 2 to 0.

See below I made some test data, and using your desired task the change command should change the first two records:

```
qux/LQT ALL
....+....10...+....20...+....30...+....40...+....50...+....60...
  CH19A5449520 2
 CH19A5449521 3
  XXXXXXXXXXXX 4
 CHCHCHCHCHCH 5
 CH19A5449520 2
 CH19A5449520 3
qux/CH "2" (62/62) "0" "CH19A5449520" (3/14) AND "2" (62)
   1 CH19A5449520 
\Omega 4.1 CH19A5449520 
\Omega2 lines changed
qux/LQT ALL
....+....10...+....20...+....30...+....40...+....50...+....60..
  CH19A5449520 0
 CH19A5449521 3
```
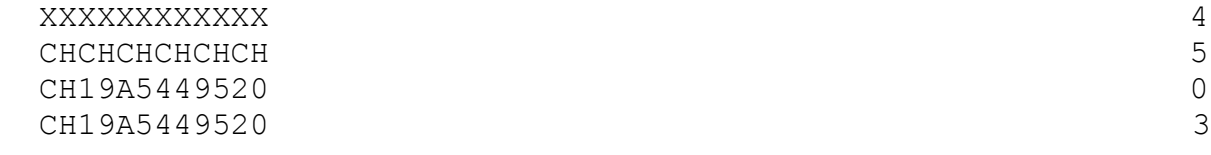

# **Qedit Text Command Error**

#### **The Question**

What does this mean? Line number out of sequence? Is there a way to ignore this?

```
qedit
Qedit/UX. Copyright Robelle Solutions Technology Inc. 1977-2016 Type ? 
for Help
(Version 6.2)
qux/t newfile
'Language' is now DATA
Error: line number out of sequence (03916800) - renumbering the rest
Abort program - Error# 860
```
#### **The Answer**

What is happening is the last eight characters of the file are likely numbers and the first portion of them is sequential but then suddenly there is a record that is not in sequence.

The thing to do here is text the file in unn numbered, so:

```
t newfile,unn
```
There are very few files that are numbered, so it is typical to text in files with the ,unn option.

You can also do:

```
tq newfile
```
The q means un numbered and quiet in a lot of commands.

# **Neil Armstrong: Book Review An Unlikely Champion by Lisa Bentley**

 This past winter I began to pursue some new goals on the physical front. From a very young age I was always very active and competitive athlete as I find it brings focus and discipline to my work life.

Part of that project, was to learn to swim to be faster with an eventual goal

 to do triathlons. I was fortunate enough to get some training from Lisa Bentley, a world class Canadian Triathlete and now a motivational speaker and coach.

Lisa has written a book, entitled [An Unlikely Champion,](https://www.goodreads.com/book/show/39719825-an-unlikely-champion?from_search=true) since you see Lisa was diagnosed with Cystic Fibrosis at the age of 22, but she considers herself an athlete who just happens to have CF and considers it a gift.

 What comes thru in the book is her incredible positive outlook on life and always trying to her best given whatever the situation.

 Having met a constantly smiling Lisa, her outlook on life, training and life advice come thru in the book in a clear and concise manner.

# **Neil Armstrong: Book Review The Ripple Effect by Greg Wells, PHD**

 One of the books that Lisa Bentley recommends is called The Ripple Effect by Greg Wells, which has a subtitle of Sleep Better, Eat Better, Move Better and Think Better.

 The premise of the book is that you can start to make changes to your life, health with better sleep and diet, and the powerful relationship between diet, exercise, sleep and mental health.

 Given that many of us are IT professionals, it is very important to remember to take care of our bodies and minds and get out and move, given that we are often working for hours at a time at a desk.

 Beginning with sleep to help kick off a better regimine makes a lot of sense to me, and I have already reaped benefits from the suggestions in his book.

I highly recommend [The Ripple Effect: Sleep Better, Eat Better, Move Better, Think Better](https://www.goodreads.com/book/show/34625916-the-ripple-effect?from_search=true)

# **Salim Ismail by Neil Armstrong**

I recently had an opportunity to hear Salim Ismail, one of the founders of Singularity University and serial entrepreneur. He spoke of Disruption, future technology and Exponential organizations. The best part though was getting to ask specific questions after his talk and some of the thoughts it provoked.

I found his talks to be energizing and very thought provoking. I highly recommend listening to his talks:

# **Salim Ismail Talks on Youtube**

[How do we fix civilization?](https://www.youtube.com/watch?v=mV0oKVOIGG4) [Exponential organizations](https://www.youtube.com/watch?v=0q1qAdT-4m0)

Naturally from this I have ordered his book Exponential Organizations! Hopefully I will have a book review up in our next newsletter.

# **Robelle Book Club**

We Robellians like to read. In our last newsletter, we listed a few of the books we have shared and enjoyed.

We have listed a few more of our recent "good reads" below.

[Steve Jobs: Insanely Great](https://www.goodreads.com/book/show/23502557-steve-jobs?from_search=true) by [Jessie Hartland](https://www.goodreads.com/author/show/287339.Jessie_Hartland?from_search=true) (quirky graphic novel)

[A Tree Grows in Brooklyn](https://www.goodreads.com/book/show/14891.A_Tree_Grows_in_Brooklyn?from_search=true) by [Betty Smith](https://www.goodreads.com/author/show/2327917.Betty_Smith?from_search=true) (a modern classic)

[The Alice Network](https://www.goodreads.com/book/show/32051912-the-alice-network?from_search=true) by [Kate Quinn](https://www.goodreads.com/author/show/2974095.Kate_Quinn?from_search=true) (women spies in WWI)

[Mao's Last Dancer](https://www.goodreads.com/book/show/298137.Mao_s_Last_Dancer?from_search=true) by [Li Cunxin](https://www.goodreads.com/author/show/6361.Li_Cunxin?from_search=true) (Chinese Ballet Dancer)

We are always looking for book recommendations. Send your book recommendation [tammy@robelle.com](mailto:tammy@robelle.com)

**To unsubscribe from our newsletter, send us an e-mail at** [wudunsub@robelle.com](mailto:wudunsub@robelle.com)